## Package 'linl'

October 23, 2019

<span id="page-0-0"></span>Type Package Title 'linl' is not 'Letter' Version 0.0.4 Date 2019-10-23 Author Dirk Eddelbuettel and Aaron Wolen Maintainer Dirk Eddelbuettel <edd@debian.org> Description A 'LaTeX' Letter class for 'rmarkdown', using the 'pandoc-letter' template adapted for use with 'markdown'. URL <http://dirk.eddelbuettel.com/code/linl.html> BugReports <https://github.com/eddelbuettel/linl/issues> Imports rmarkdown, knitr Suggests testthat, yaml VignetteBuilder knitr License GPL-3 Encoding UTF-8 RoxygenNote 6.1.1 NeedsCompilation no Repository CRAN

### R topics documented:

Date/Publication 2019-10-23 12:40:02 UTC

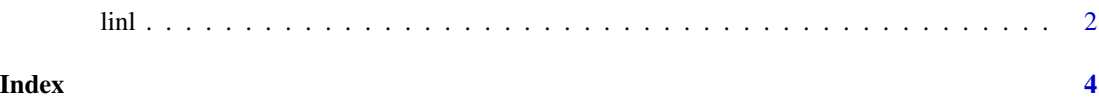

#### Description

A format suitable for standard letters, along a with a number of helpful extensions

#### Usage

 $linl(..., keep\_tex = FALSE)$ 

#### Arguments

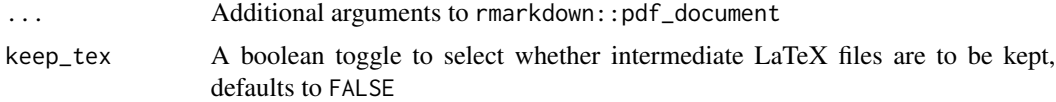

#### Value

R Markdown output format to pass to [render](#page-0-0)

#### Letter features

Various aspects of the letter can be customized by setting the following variables in the document metadata:

address Name and address of the recipient; takes a list for a multi-line address.

author Writer of the letter; can take a list for a multi-line signature.

- blockquote Changes style of block quotations to match [bootstrap](https://getbootstrap.com/docs/3.3/css/#type-blockquotes) (requires the [mdframed](https://www.ctan.org/pkg/mdframed) package).
- cc Recipients to be carbon-copied; can take a list for multiple recipients.
- closing Text for the complementary close.
- closing-indentation Amount for closing signature block to be intended from left margin.
- date Custom date, and the current date will be automatically inserted if not specified.
- encl List of enclosures.
- inline-links Print links as standard inline hyperlinks rather than footnotes.
- opening Text for the salutation.
- letterhead,letterfoot Image file to be used as header or footer (requires the [wallpaper](https://www.ctan.org/pkg/wallpaper) package), applied only to the first page.
- letterhead-side,letterfoot-side Specifies which side of the page the header/footer is aligned to. Must be either L (left, the default) or R (right).
- letterhead-scale,letterfoot-scale Scale the header/footer to fraction of page width or height (depending on the file's aspect ratio).

<span id="page-1-0"></span>linl *LaTeX Letter format*

<span id="page-2-0"></span>opening Text for the salutation.

- ps Text to be added at the end of the letter as a postscript.
- return-address Address of the sender: takes a list to allow a multi-line address.
- signature Image file for a signature.
- signature-before, signature-after Allows adjustment of vertical space surrounding signature.

The vignette source shows several of these options in use.

#### References

JJ Allaire, R Foundation, Hadley Wickham, Journal of Statistical Software, Yihui Xie, Ramnath Vaidyanathan, Association for Computing Machinery, Carl Boettiger, Elsevier, Karl Broman, Kirill Mueller, Bastiaan Quast, Randall Pruim, Ben Marwick, Charlotte Wickham, Oliver Keyes and Miao Yu (2017). rticles: Article Formats for R Markdown. R package version 0.4.1. [https://CRAN.](https://CRAN.R-project.org/package=rticles) [R-project.org/package=rticles](https://CRAN.R-project.org/package=rticles)

JJ Allaire, Joe Cheng, Yihui Xie, Jonathan McPherson, Winston Chang, Jeff Allen, Hadley Wickham, Aron Atkins, Rob Hyndman and Ruben Arslan (2017). rmarkdown: Dynamic Documents for R. R package version 1.6. <https://CRAN.R-project.org/package=rmarkdown>

Yihui Xie (2017). knitr: A General-Purpose Package for Dynamic Report Generation in R. R package version 1.17.

Aaron Wolen (2017). pandoc-letter. GitHub Repository. [https://github.com/aaronwolen/](https://github.com/aaronwolen/pandoc-letter) [pandoc-letter](https://github.com/aaronwolen/pandoc-letter).

#### See Also

[pinp](#page-0-0)

#### Examples

```
## Not run:
rmarkdown::draft("MyLetter.Rmd", template = "pdf", package = "linl")
rmarkdown::render("MyLetter.Rmd")
```
## End(Not run)

# <span id="page-3-0"></span>**Index**

 $linl, 2$ 

 $pinp, 3$ 

 $r$ ender,  $2$